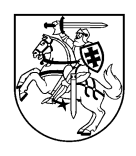

## **LIETUVOS RESPUBLIKOS AKADEMINĖS ETIKOS IR PROCEDŪRŲ KONTROLIERIUS**

## **S P R E N D I M A S DĖL KAUNO TECHNOLOGIJOS UNIVERSITETO PROFESORIAUS, LEKTORIAUS IR STUDENTO AKADEMINĖS ETIKOS PAŽEIDIMO**

2019 m. liepos 30 d. Nr. SP-18

Vilnius

Lietuvos Respublikos akademinės etikos ir procedūrų kontrolierius (toliau – kontrolierius), vadovaudamasis Lietuvos Respublikos mokslo ir studijų įstatymo (toliau – MSĮ) 17 straipsnio 1 dalimi ir Lietuvos Respublikos akademinės etikos ir procedūrų kontrolieriaus tarnybos nuostatų, patvirtintų Lietuvos Respublikos Seimo 2011 m. rugsėjo 15 d. nutarimu Nr. XI-1583 "Dėl Lietuvos Respublikos akademinės etikos ir procedūrų kontrolieriaus tarnybos įsteigimo ir Lietuvos Respublikos akademinės etikos ir procedūrų kontrolieriaus tarnybos nuostatų patvirtinimo", 13 punkto 1 papunkčiu ir savo iniciatyva atlikęs tyrimą, pradėtą 2018 m. gruodžio 6 d., dėl galimų akademinės etikos ir procedūrų pažeidimų Kauno technologijos universitete (toliau – KTU),

## **n u s t a t ė:**

Lietuvos Respublikos akademinės etikos ir procedūrų kontrolieriaus tarnyboje (toliau – Tarnyba) buvo gautas pranešimas dėl KTU profesoriaus A. T. (toliau – profesorius)<sup>1</sup> ir KTU lektoriaus J. B. (toliau – lektorius)<sup>1</sup> galimų akademinės etikos ir procedūrų pažeidimų, susijusių su KTU studento L. J. (toliau – studentas)<sup>1</sup>, profesoriaus ir lektoriaus publikacija mokslo žurnale. Pareiškėjas nurodė, kad skundžia profesoriaus ir lektoriaus veiksmus, "kuriais buvo įvykdytas galimai neteisėtas prisirašymas į straipsnio [čia ir toliau – publikacija]<sup>2</sup> [bendraautorius]. [Publikacija] buvo parengta kartu su [studentu jo] baigiamojo magistro darbo [čia ir toliau – baigiamasis darbas]<sup>2</sup> pagrindu. Tikėtina, autorystė buvo fiktyvi, kad galimai buvo vykdomas plagijavimas nenurodant pirminio šaltinio, t. y. [baigiamojo darbo]. Tokiu būdu buvo sukurta visiškai naujo kūrinio publikavimo iliuzija". Pranešime nurodyta, kad profesorius buvo baigiamojo darbo vadovu, o lektorius – recenzentu. Pareiškėjas taip pat atkreipė dėmesį į tai, kad profesorius, lektorius ir studentas, rengdami "trumpesnės apimties veikalą [publikaciją], ankstesnio, iš esmės identiško pirminio veikalo paminėti bei cituoti nesiteikė ir tai yra akivaizdus plagiatas. [Baigiamojo darbo] ir [publikacijos] su labai panašiu pavadinimu tekstai iš esmės identiški <...>. Akivaizdūs akademinio falsifikavimo įrodymai [publikacijoje] yra <...> pateikiami paveikslai." Pranešime taip pat prašoma "ištirti, ar [profesorius] <...> ir [lektorius] nedarė neteisėto spaudimo [studentui] neteisėtai ir fiktyviai prisirašyti [publikacijos bendraautoriais]?"

Kontrolierius, vadovaudamasis MSĮ 17 straipsnio 16 dalimi ir skatindamas KTU savireguliaciją, persiuntė pranešimą nagrinėti pagal kompetenciją KTU Akademinės etikos kolegijai (toliau – Kolegija).

Kolegija pateikė Tarnybai posėdžio dėl galimų akademinės etikos ir procedūrų pažeidimų protokolą su priedais, tarp kurių yra profesoriaus, lektoriaus ir studento paaiškinimai dėl

1

<sup>&</sup>lt;sup>1</sup> Kontrolieriaus sprendimo tekste "profesorius", "lektorius", "studentas" apibendrintai, nesiejant su pareiškėjo lytimi, vadinamas vyriškosios giminės daiktavardžiu.

<sup>2</sup> Tarnybai publikacijos ir baigiamojo darbo duomenys žinomi, tačiau čia ir toliau – neskelbtini. Čia ir toliau laužtiniuose skliaustuose – Tarnybos informacija.

publikacijos mokslo žurnale. Protokole nurodyta, kad Kolegija plagiato, rengiant publikaciją, nenustatė. Kolegija savo sprendimą dėl plagiato nebuvimo pagrindė tuo, kad studentų bendradarbiavimas su vadovais yra nusistovėjusi ir skatintina praktika, o mokslinę publikaciją parengti bakalauro ar magistro baigiamojo darbo pagrindu – dažna praktika akademiniame pasaulyje. Taip pat nurodė, kad "baigiamasis projektas nėra mokslinė publikacija, todėl jo pagrindu parengtos publikacijos saviplagiatu nelaiko nei KTU akademinės etikos kodeksas, nei [Europos elgesio kodeksas mokslinių tyrimų etikos klausimais<sup>3</sup>]". Kolegijos protokole taip pat nurodyta, kad siekiant parengti mokslinę publikaciją, atitinkančią keliamus reikalavimus, reikalinga mokslininko, kuriuo gali būti ir buvęs darbo vadovas, pagalba, ir tokiais atvejais studentas ir vadovas dažnai tampa bendraautoriais. Tame pačiame protokole atkreiptas dėmesys ir į tai, kad nei KTU akademinės etikos kodekse, nei Europos elgesio kodekse mokslinių tyrimų etikos klausimais nenustatyta "minimalaus bendraautorystės indėlio į mokslinės publikacijos rengimą". Neteisėtas spaudimas, remiantis studento pateiktais paaiškinimais, taip pat nenustatytas.

Kontrolierius, įvertinęs Kolegijos protokole ir jo prieduose pateiktą informaciją, nustatė:

1. Kartu su protokolu pateiktuose paaiškinimuose profesorius nurodė, kad "dirbome kaip komanda, <...> mūsų bendradarbiavimas buvo dalykinis, jo turinys – bendro darbo su skirtingais indėliais rengimas, ir <...> jokiais būdais bendravimas nesusijęs su kokiu nors spaudimu prisirašyti į bendraautorius. Spaudimo kaip [baigiamojo darbo] vadovė nedariau ir tą įrodo laiškų turinys ir tonas [profesoriaus, lektoriaus ir studento susirašinėjimas el. laiškais dėl publikacijos]". Studentas savo paaiškinimuose nurodė, kad "galiu atsakingai pareikšti, kad jokio spaudimo iš [publikacijos] bendraautorių negavau".

*Atsižvelgiant į tai, kad nei Tarnybai pateiktame pranešime, nei Kolegijos sprendime, nei tyrimo metu tretieji asmenys ar kiti informacijos šaltiniai, galintys patvirtinti arba paneigti profesoriaus ir lektoriaus įtakos ar spaudimo studentui nurodyti profesorių ir lektorių publikacijos bendraautoriais faktą, nenustatyti, konstatuoti, kad profesorius ir / ar lektorius darė įtaką studentui prirašyti juos prie publikacijos autorių, nėra pagrindo.*

Kolegija, nagrinėdama ir vertindama publikacijos bendraautorystės pagrindą, nevertino ir neanalizavo baigiamojo darbo ir publikacijos sutapčių, nevertino profesoriaus ir lektoriaus indėlių publikacijoje, ar profesorius ir lektorius laikytini publikacijos autoriais pagal Lietuvos Respublikos autorių teisių ir gretutinių teisių įstatymo (toliau – ATGTĮ) publikacijos leidimo laikotarpiu (2017-08-01–2018-12-31) galiojusią redakciją (čia ir toliau sprendimo tekste – 2017- 08-01–2018-12-31 galiojusi redakcija).

*Atsižvelgdamas į tai, kad Kolegija, priimdama sprendimą, nevisapusiškai išnagrinėjo publikacijos bendraautorystės aplinkybes, t. y. nevertino baigiamojo darbo ir publikacijos sutapčių, profesoriaus ir lektoriaus indėlių publikacijoje, ar profesorius ir lektorius laikytini publikacijos autoriais pagal ATGTĮ, kontrolierius, vadovaudamasis MSĮ 17 straipsnio 1 dalimi ir grįsdamas savo veiklą MSĮ 17 straipsnio 8 dalyje nustatytais principais, nusprendė pradėti tyrimą savo iniciatyva dėl galimų akademinės etikos ir procedūrų pažeidimų KTU.* 

ATGTĮ 5 straipsnyje nustatyta, kad "idėjos, procedūros, procesai, sistemos, veiklos metodai, koncepcijos, principai, atradimai ar atskiri duomenys" *inter alia* nelaikomi autorių teisių objektais. To paties įstatymo 7 straipsnio 4 dalyje nustatyta, kad "bendraautoriu nelaikomas asmuo, suteikęs materialinę, techninę ar organizacinę pagalbą kuriant kūrinį".

Tyrimo metu Tarnyboje buvo atliktas baigiamojo darbo, kurį pateikė studentas, ir studento, profesoriaus ir lektoriaus publikacijos, kuri viešai paskelbta mokslo žurnalo *online* numeryje, tekstų palyginimas (naudota *PlagScan* tekstų sutapčių nustatymo programa) ir parengta tekstų sutapčių analizės ataskaita 4 .

1

<sup>3</sup> Oficialus *The European Code of Conduct for Research Integrity* vertimas į lietuvių kalbą:

 $\lt$ https://www.allea.org/wp-content/uploads/2018/06/LI-ALLEA-European-Code-of-Conduct-for-Research-Integrity-2018-Digital-final-20062018.pdf>.

<sup>4</sup> Tekstų palyginimas ir tekstų sutapčių analizės ataskaita saugoma Tarnyboje, tyrimo atlikimo byloje.

Tarnyba iš Kolegijos pateiktų studento, profesoriaus ir lektoriaus paaiškinimų (posėdžio protokolo priedai) ir papildomai profesoriaus ir lektoriaus pateiktų paaiškinimų nustatė kiekvieno autoriaus indėlį:

1. Studentas nurodė, kad:

1.1. publikacijos "rengimo procesą koordinavo [profesorius]";

1.2. studentas, pats pasitelkė "savo tyrimo medžiagą [publikacijai] rengti";

1.3. atlikęs "pavestas užduotis, sprendimą dėl galutinės [publikacijos] redakcijos perleidau [profesoriaus] kompetencijai".

2. Profesorius nurodė, kad:

2.1. "rengiau teksto dalis pvz. anotacijoje, įvade bei 1-oje dalyje";

2.2. "mano rengtas tekstas buvo integruotas su kitų bendraautorių, o daugiausiai – su [studento] tekstu";

2.3. "atlikau literatūros apžvalgą";

2.4. "tikrinau, ar svarbiausieji tekstai yra paminėti straipsnyje";

2.5. "pridėjau mokslinės diskusijos ir interpretacijos. Pavyzdžiui, dėstomojoje dalyje pridėjau interpretaciją apie tai, kaip suprantama "<...>";

2.6. "greta autorinio indėlio, rengiant straipsnį ėmiausi ir bendrosios mokslinės kokybės užtikrinimo atsakomybės. Pavyzdžiui, [gavęs studento] pirminį atsiųstą indėlį (tekstą) taisiau jį taip, kad tekstas atitiktų mokslinio straipsnio reikalavimus. Pvz. koregavau mokslinius terminus rašiau perėjimus tarp teksto dalių, perdariau argumentų pateikimo struktūrą, grynindama mokslinio naratyvo liniją išėmiau perteklinę medžiagą";

2.7. "kai gavome recenzavimo komentarus, koregavau straipsnį pagal pateiktas rekomendacijas. Pvz., buvo pastaba dėl analizuojamo laikotarpio apibrėžimo. Recenzentas siūlė naujai įvertinti situaciją, nes tuo metu, recenzento nuomone, vyko reikšmingi pokyčiai, ypač imigrantų iš [valstybės] atveju. Tad aš papildomai analizavau įvairius tekstus susijusius su <...> tyrimais, analizavau statistinius duomenis parodančius <...> kaitą, vertinau, kiek tai keičia straipsnyje diskutuojamus rezultatus; pagrindžiau ir pasiūliau sprendimą – patikslinti laikotarpį 2013–2014 metams; atitinkamai tikslinau straipsnio tekstą";

2.8. "taip pat atlikau kitus recenzentų siūlytus keitimus";

2.9. "[publikacijos] suvestinį, trijų bendraautorių indėlį apimantį rankraštį rengiau aš";

2.10. "atlikau tam tikrų tyrimų apžvalgą";

2.11. studentas "buvo [atsakingas] už nuorodų pateikimą, citavimo sutvarkymą bei literatūros sąrašo parengimą";

2.12. lektorius "prisidėjo [rengdamas] teorinę analizę", "buvo [atsakingas] už teksto tvarkymą, lentelių bei paveikslų pateikimą".

3. Lektorius nurodė, kad:

3.1. "buvau [atsakingas] už teorinės dalies pildymą. Ruošiant teorinę dalį atlikau mokslinės literatūros analizę, naujausių mokslinių tyrimų nagrinėjamoje tematikoje apžvalgą";

3.2. "buvau [atsakingas] už viso teksto korekcijas bei lentelių ir paveikslų atitikimą žurnalo reikalavimams";

3.3. "prisidėjau prie mokslinio straipsnio sąvokų išgryninimo";

3.4. "tekstas buvo koreguojamas keletą kartų atsižvelgiant į pastabas ir komentarus. Ta darėme [visi bendraautoriai] kaip komanda".

Mokslo žurnalo pateiktose publikacijos recenzijose rekomenduota publikacijos "pavadinime įdėti analizuojamą laikotarpį 2013–2014", pasiūlyta "išvadas sukeisti vietomis su rekomendacijomis arba praplėsti išvadas ir trumpinti rekomendacijas, atsižvelgiant į jų aktualumą dabar", nurodyta "sutvarkyti [literatūros] sąrašą ir numeraciją tekste, kad šaltinis atitiktų numerį", taip pat nurodyta, kad reiktų "sutvarkyti numeraciją" lentelių ir iliustracijų, pateiktų publikacijoje, ir kad publikacijos "kalba redaguotina".

Įvertinus publikacijos ir baigiamojo darbo struktūrą ir struktūrines dalis nustatyta, kad publikacijoje pateiktas sutrumpintas baigiamasis darbas (struktūrinės dalys sutrumpintos arba

pašalintos); pakeisti struktūrinių dalių pavadinimai; baigiamasis darbas į publikacijos šaltinių sąrašą neįtrauktas.

Taip pat nustatyta, kad kai kuriose dalyse pateikta nauja informacija; publikacijos tekste yra naują prasmę turinčių sakinių; į publikacijos šaltinių sąrašą įtraukta naujų šaltinių, tačiau literatūros apžvalga naujais šaltiniais nepapildyta; publikacijos pavadinimas patikslintas pagal recenzento rekomendaciją; sutvarkytas publikacijos literatūros sąrašas ir šaltinių numeracija; rekomendacijos ir išvados taip pat koreguotos pagal recenzijoje pateiktą pasiūlymą.

Nustatyta, kad publikacijos tekste atlikti redakcinio pobūdžio teksto pakeitimai, pvz., vietoj žodžių junginių įsivesti ir vartoti trumpiniai, vietoj žodžio "project" – "article", vietoj "and others" – "et al", perfrazuoti sakiniai sukeičiant žodžių tvarką ir nesuteikiant naujos prasmės. Be to, publikacijoje pasirinktas kitas nei baigiamajame darbe citavimo stilius taip pat keičia teksto struktūrą.

Atlikus publikacijos ir baigiamojo darbo lentelių ir paveikslų palyginimą, nustatyta, kad:

1. Publikacijoje ir baigiamajame darbe pateiktos dvi poros identiško turinio lentelių (4 lentelės), publikacijoje nurodant lentelių šaltinį, įvardijama, kad jos sukurtos autorių (t. y. profesoriaus, lektoriaus ir studento), o baigiamajame darbe – tik vieno autoriaus (studento). *Atsižvelgiant į tai, kad lentelių, pateiktų publikacijoje, turinys yra identiškas su tų pačių lentelių, pateiktų baigiamajame darbe, turiniu, darytina išvada, kad profesorius ir lektorius negali būti laikomi publikacijos lentelių autoriais.*

2. Publikacijoje pateikti keturi paveikslai, baigiamajame darbe – aštuoniolika. Trys iš keturių publikacijoje pateiktų paveikslų – identiški pateiktiems baigiamajame darbe. Baigiamajame darbe pateikti du paveikslai, kuriuose yra duomenys apie 28 valstybes. Publikacijoje pateiktas paveikslas, kuriame yra sujungta ir susisteminta dviejuose minėtuose baigiamojo darbo paveiksluose pateikta informacija, ir papildyta naujais duomenimis apie 5 valstybes iš 28. Publikacijoje nurodant paveikslų šaltinį, įvardijama, kad jie sukurti autorių (t. y. profesoriaus, lektoriaus ir studento), o baigiamajame darbe – tik vieno autoriaus (studento). *Atsižvelgiant į tai, kad trijų paveikslų, pateiktų publikacijoje, turinys yra identiškas su tų pačių paveikslų, pateiktų baigiamajame darbe, turiniu, darytina išvada, kad profesorius ir lektorius negali būti laikomi publikacijos trijų paveikslų autoriais.*

Atkreiptinas dėmesys, kad publikacijos rengimo proceso koordinavimas, kurį kaip profesoriaus indėlį į publikaciją įvardijo studentas, nelaikytinas autoryste vadovaujantis ATGTĮ 5 straipsniu. Tokie veiksmai, kaip tikrinimas ar svarbiausi tekstai (informacijos šaltiniai) paminėti publikacijos tekste, teksto redagavimas, kad jis atitiktų publikacijai keliamus reikalavimus (pvz., mokslinių terminų), teksto perėjimų tarp pastraipų rašymas, literatūros sąrašo tikslinimas ir sutvarkymas pagal mokslo žurnalo reikalavimus, taip pat šaltinių numeracijos tekste sutvarkymas, teksto korekcijos, lentelių ir paveikslų apipavidalinimas pagal mokslo žurnalo reikalavimus ir pan. yra vertintini kaip techninė pagalba, kurią suteikęs asmuo, vadovaujantis ATGTĮ 7 straipsnio 4 dalimi, netampa bendraautoriu.

Vadovaujantis *bona fide* principu tyrimo metu individualūs veiksmai, kurie profesoriaus ir lektoriaus buvo įvardyti kaip indėlis publikacijoje, pvz., mokslinių tyrimų apžvalga, publikacijos teksto keitimai pagal pastabas / recenzijas, buvo vertinami kaip abiejų bendraautorių atlikti veiksmai.

Dauguma nustatytų ir išvardytų baigiamojo darbo teksto pakeitimų, atliktų rengiant publikaciją, yra techninio, redakcinio pobūdžio, o naujos informacijos publikacijoje pateikta mažai – didžioji dalis publikacijos teksto iš esmės atkartoja baigiamojo darbo tekstą.

Publikacijoje nustatyta: 1) profesoriaus indėlis, nurodytas sprendimo 2.1, 2.5, 2.8 (ta dalimi, kuri apima recenzijoje pateiktą siūlymą dėl išvadų ir rekomendacijų), 2.10 papunkčiuose, ir 2) lektoriaus indėlis, nurodytas sprendimo 3.1 ir 3.4 papunkčiuose (ta dalimi, kuri apima recenzijoje pateiktą siūlymą dėl išvadų ir rekomendacijų).

*Tyrimo metu nustatyta, kad publikacijoje nėra nurodyta, kad publikacija parengta vieno iš autorių baigiamojo darbo pagrindu, tačiau atkreiptinas dėmesys į tai, kad baigiamieji bakalauro,*  *magistro darbai ir disertacijos laikytinos rankraščiais, t. y. paskelbtais, bet neišleistais moksliniais darbais.*

*Atsižvelgiant į tai, kad baigiamasis darbas nelaikytinas išleistu moksliniu darbu, kad tvarkos, kaip turi būti cituojami ir / ar įtraukiami į literatūros sąrašą neišleisti moksliniai darbai, nėra, pagrindo konstatuoti akademinės etikos pažeidimą dėl plagiato nenurodant vieno iš publikacijos autorių baigiamojo darbo kaip pirminio šaltinio nėra.*

KTU Akademinės etikos kodekso, patvirtinto KTU Senato 2012 m. sausio 25 d. nutarimu Nr. V3-S-1 (toliau – Kodeksas), 3.3.3 papunktyje nustatyta, kad akademinės laisvės ir atsakomybės principui prieštarauja "sąmoningas neteisingos informacijos (netiesos) skleidimas, neobjektyvumas".

*Atsižvelgiant į tai, kad profesorius, lektorius ir studentas publikacijoje pateikė neteisingą informaciją dėl profesoriaus ir lektoriaus indėlio rengiant publikacijoje pateiktas lenteles ir paveikslus, konstatuotina, kad profesorius, lektorius ir studentas pažeidė Kodekso 3.3.3 papunktį.*

*Atsižvelgiant į nustatyto akademinės etikos pažeidimo aplinkybes, t. y. nuorodų publikacijoje, kurios reikšmingos įtakos publikacijos turiniui neturi, ir be žymių pastangų yra ištaisomos, manytina, kad dėl pažeidimo kilusios pasekmės yra mažareikšmės, o akademinės etikos pažeidimas yra neesminis.* 

Kontrolierius, išanalizavęs ir įvertinęs pateiktą informaciją ir ją patvirtinančius dokumentus bei teisinį reglamentavimą, ir vadovaudamasis Lietuvos Respublikos mokslo ir studijų įstatymo 17 straipsnio 11 dalies 1 punktu,

## **n u s p r e n d ė:**

informuoti pranešėją, Kauno technologijos universitetą ir Švietimo, mokslo ir sporto ministeriją apie asmenis, padariusius akademinės etikos pažeidimą.

Kontrolieriaus sprendimas gali būti skundžiamas Lietuvos Respublikos administracinių bylų teisenos įstatymo nustatyta tvarka Vilniaus apygardos administraciniam teismui (Žygimantų g. 2, 01102, Vilnius) per vieną mėnesį nuo šio sprendimo įteikimo datos.

Akademinės etikos ir procedūrų kontrolierė **Loreta** Loreta Tauginienė